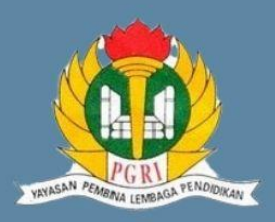

#### **IDENTITAS SEKOLAH**

**SEKOLAH SMK PGRI 1 SURAKARTA** 

**KELAS/SEMESTER** 

**XI/GASAL**

**TAHUN AIARAN 2021/2022**

**MATERI** 

**MASTERCAM BUBUT ALUR & TIRUS**

#### **ALOKASI WAKTU**

**6 JP @45 MENIT 1 PERTEMUAN**

#### **PENILAIAN**

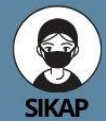

- 1. Bersyukur atas kenikmatan di sekeliling kita dan diberikan kesehatan.
- 2. Berkomunikasi Bekerjasama di<br>lingkungan virtual.
- 3. Bertangung jawab dengan ttugas yang diberikan.<br>4. Disiplin waktu
- pengerjaan.

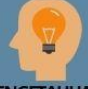

**PENGETAHUAN** 

**Mengidentifikasi** penggunaan toolpath rouging finisshing **, groving**

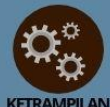

**Mensetting** parameter dan menggambar jobsheet dan penggunaan toolpath dengan benar **ACHMADI, S.Pd. ACHMADI, S.Pd.** 

# RENCANA PELAKSANAAN PEMBELAJARAN

## **MATA PELAJARAN CNC/CAM**

## **TUIUAN PEMBELAIARAN**

Melalui pembelajaran Project Based Learning siswa dapat :

- 1. Membaca jobsheet dengan benar
- 2. Menggunakan Created LINE dengan benar
- 3. Siswa dapat menggunakan Toolpath, Roughing, finishing , grooving dengan benar

## **KEGIATAN PEMBELAJARAN**

#### A. PENDAHULUAN

Guru melakukan kegiatan pembelajaran dengan pendekatan pembelajaran Saintifik dan model pembelajaran yang sesuai dalam setiap KD agar tujuan pembelajaran yang diharapkan dapat dicapai.

#### **B. KEGIATAN INTI**

#### PERTEMUAN 1

- 1. membaca jobsheet yang akan dikerjakan
- 2. Mengamati langkah yang digunakan pada pengerjaan job
- 3. Mengamati langkah-langkah setting parameter
- 4. Mengamati langkah-langkah operating manager
- 5. Mengamati langkah-langkah post operation.
- 6. Membuka mastercam
- 7. Menggunakan menu-menu mastercam
- 8. Menggunakan menu-menu toolpaths
- 9. Menimpan file mastercam
- 10. Mengirim file pada google drive
- 11. Menyimpan Mengirim file NC mastercam.
- 12. Mengirim file NC mastercam.

## **KEGIATAN PENUTUP**

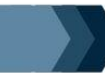

- 1. Merefleksikan pencapaian pembelajaran.
- 
- 4.Menginformasikan kegiatan pembelajaran yang akan dilakukan pada pertemuan berikutnya.

Mengetahui Kepala SMK PGRI 1 Surakarta Surakarta, Juni 2021Guru Mata Pelajaran

SUMARNO, S.Pd., M.Pd

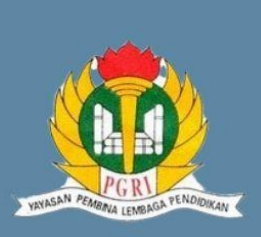

**IDENTITAS SEKOLAH** 

SEKOLAH<br>SMK PGRI 1 SURAKARTA

**6 JP @45 MENIT 1 PERTEMUAN**

**[CJPG34zD8](https://youtu.be/52CJPG34zD8)**

**XI/GASAL**

**TAHUN AJARAN** 

2020/2021

**KELAS/SEMESTER** 

**MEMBUAT ALUR DAN TIRUS**

# **LAMPIRAN** O RENCANA PELAKSANAAN PEMBELAJARAN

**MATA PELAJARAN CNC/CAM**

### **GAMBAR KERJA**

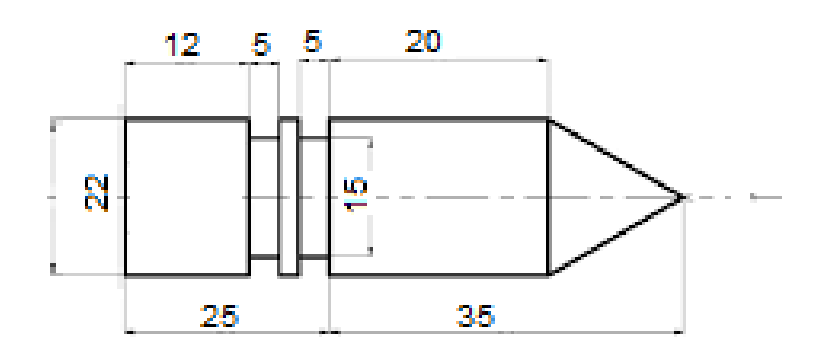

#### **PENILAIAN KETRAMPILAN**

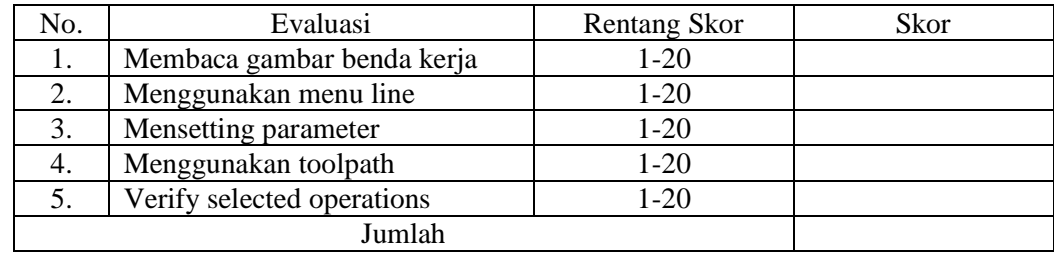

### **PENILAIAN SIKAP**

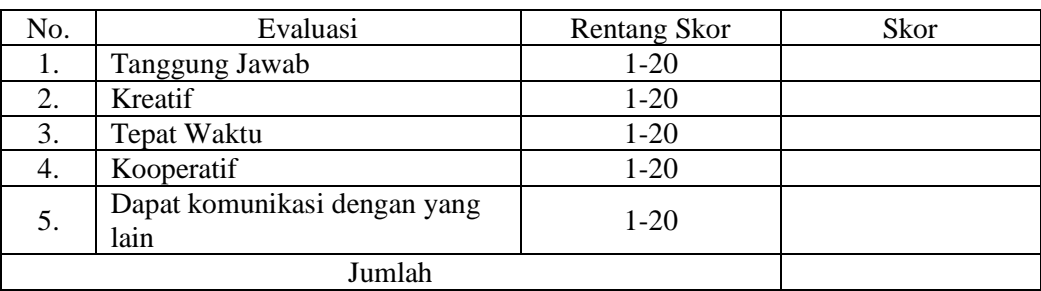

Keterangan :

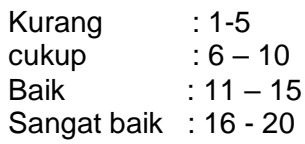

**LINK SUMBER BELAJAR [https://sites.google.c](https://sites.google.com/view/mastercambubut/job-sheet-5?authuser=0) [om/view/mastercam](https://sites.google.com/view/mastercambubut/job-sheet-5?authuser=0) [bubut/job-sheet-](https://sites.google.com/view/mastercambubut/job-sheet-5?authuser=0)[5?authuser=0](https://sites.google.com/view/mastercambubut/job-sheet-5?authuser=0)**

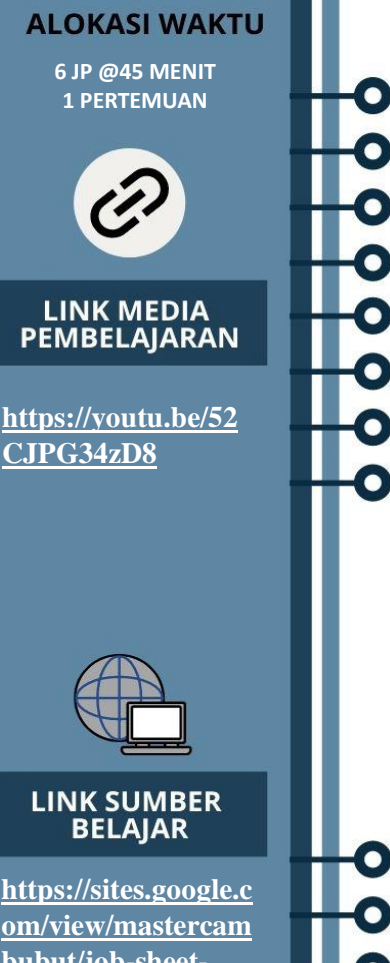